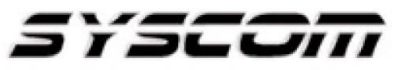

SISTEMAS Y SERVICIOS DE COMUNICACIÓN, S.A. DE C.V. AVE. 20 DE NOVIEMBRE #805 COL. CENTRO CHIHUAHUA, CHIH. 31000 (614)4-15-25-25

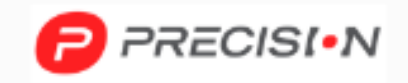

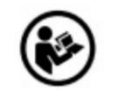

# **MANUAL DE INSTRUCCIONES DE USO DE: Juego de 6 Desarmadores Cr-V con Mango Bicolor MODELO PSTH02007**

Nombre de producto: Juego de 6 Desarmadores Cr-V con Mango Bicolor Marca: PRECISION

Modelo: PSTH02007

### **Instrucciones de Uso:**

**1:** Selecciona el Destornillador Adecuado:

Seleccione un destornillador que se ajuste al tipo y tamaño del tornillo que vas a apretar o aflojar.

**2:** Asegúrate de un Buen Agarre:

Sujeta el mango del destornillador firmemente con la mano que no está utilizando para girar. Un buen agarre garantiza un control preciso y reduce el riesgo de resbalones.

**3:** Aplica Presión en el Sentido Correcto:

Si estás apretando un tornillo, aplica presión en sentido horario. Si estás aflojando un tornillo, aplica presión en sentido anti horario. Mantén una presión constante para evitar que el destornillador resbale.

**4:** Gira con Firmeza y Control:

Gira el destornillador con firmeza, Si encuentras mucha resistencia, podría ser necesario ajustar el ángulo del destornillador o utilizar un destornillador de un tamaño diferente.

#### **Recomendaciones:**

El uso correcto de su equipo ayudara a que la vida útil de su herramienta de mano sea más larga, por lo cual brindamos los siguientes consejos para el cuidado de su equipo:

- Una vez usado su equipo guardar en un lugar seguro como una caja de herramientas para que no se maltrate su equipo y no este expuesto a las inclemencias del tiempo.
- Utilizar cada herramienta para lo que fueron diseñadas, ya que el uso para otros trabajos puede afectar a sus herramientas.

## **Precauciones para el usuario:**

- Preste atención al estar utilizando el equipo para evitar accidentes.
- Revise que no exista corriente en los tornillos a colocar o apretar.

#### **Advertencias para productos peligrosos:**

Utilice lentes, guantes y zapatazo dieléctricos

Para más información del producto y su Garantia, favor de visitar nuestra página web [WWW.SYSCOM.MX](http://www.syscom.mx/) [y](http://www.syscom.mx/) realice una búsqueda del modelo indicado al inicio e ingrese a la sección "**DESCARGAS**" en la página del producto.